## **SINAMICS V60**

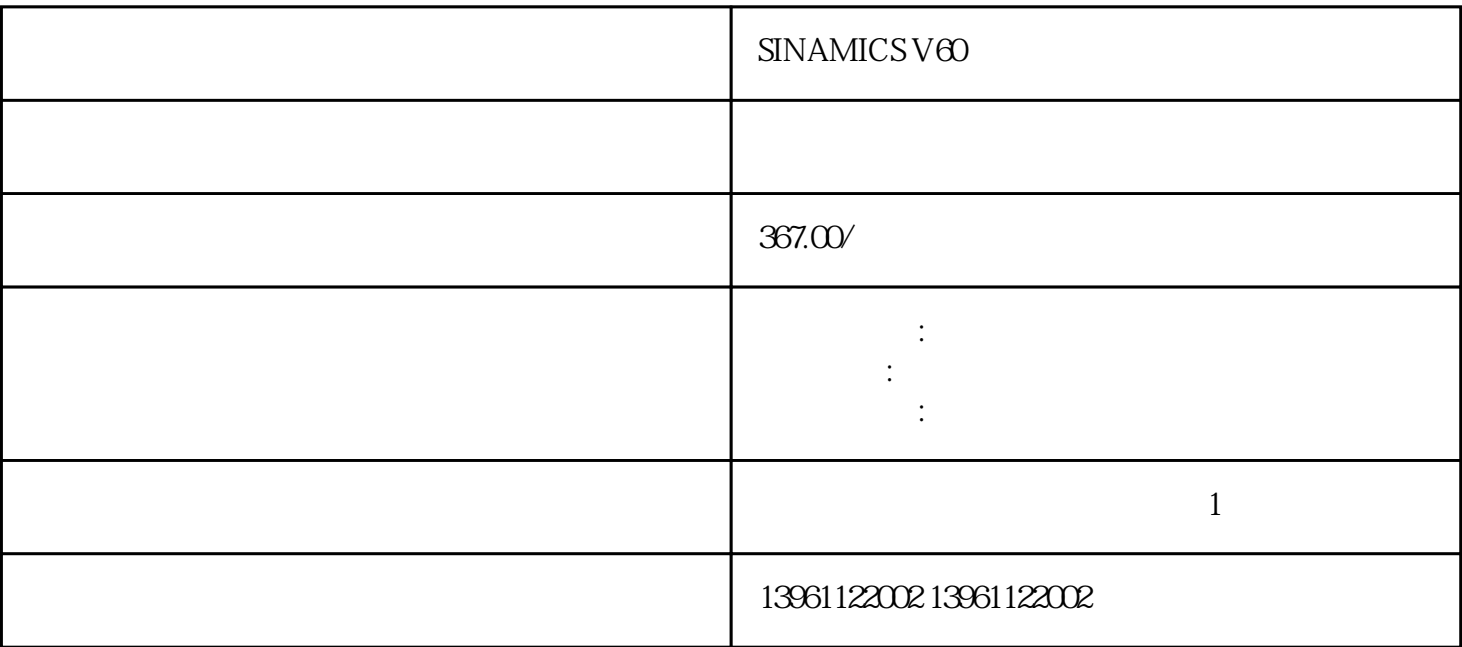

SINAMICS V60

 $SINAMICS V60$ 

 $210 \t 480$ 

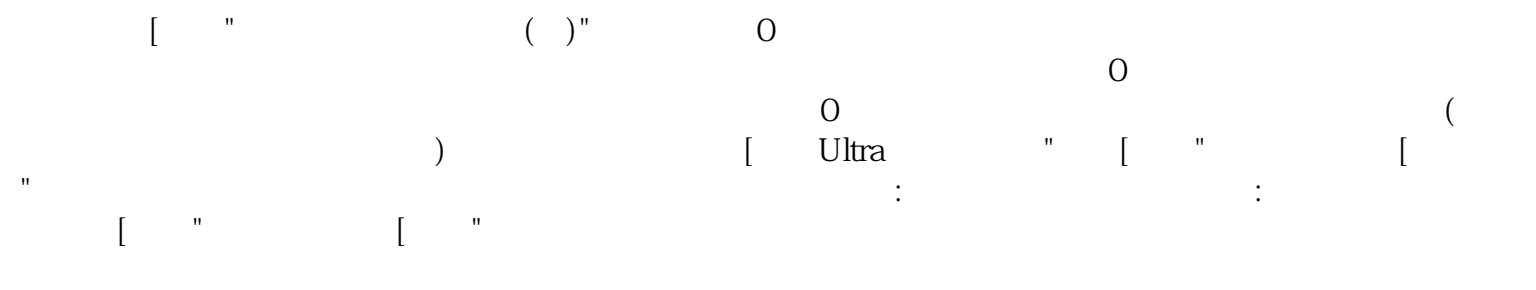

有一个字,或是用于测试输出值的设置用于测试输出值的设置用于测试输出值的设置用于测试输出值的设置用于测试输出值的设置用于测试输出值的

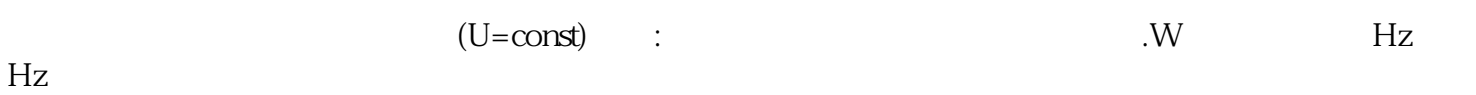

 $A-CLR$   $A-CLR$   $)$   $120ms$ 10 A- $CLR$  r t  $LED$ 

 $s$  (1.12)

 $SINAMICS V60$ 

码是主电路直流部分电压异常升高,导致的原因有:.电源的阻抗过高;.紧急停止状态下主电路电源切断

kjsdfgvwrfvwse

 $t$